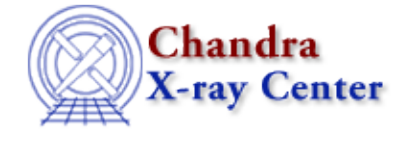

URL:<http://cxc.harvard.edu/ciao3.4/staterrors.html> Last modified: December 2006

*AHELP for CIAO 3.4* **Staterrors** Context: sherpa

*Jump to:* [Description](#page-0-0) [Example](#page-0-1) [Bugs](#page-1-0) [See Also](#page-1-1)

#### **Synopsis**

Defines an expression or file to be used to specify the statistical errors for source data.

# **Syntax**

sherpa> [B]STATERRORS [<dataset range> | ALLSETS] = <errorExpr> STATERRORS is used for specifying statistical errors in source datasets, while BSTATERRORS is used for specifying statistical errors in background datasets. <dataset range> = # (or more generally #:#,#:#, etc.) such that # specifies a dataset number and #:# represents an inclusive range of datasets; one may specify multiple inclusive ranges by separating them with commas. The default dataset is dataset 1.

## <span id="page-0-0"></span>**Description**

The error expression, <errorExpr>, may be composed of one or more (algebraically–combined) of the following elements:

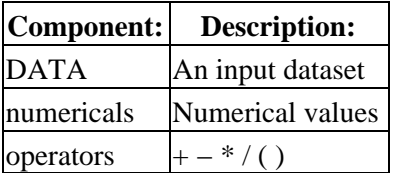

A few things to note:

- Statistical error expressions cannot be defined without first reading in a source dataset.
- Statistical errors are added in quadrature with systematic errors (if specified) to produce an overall error estimate in each data bin.
- Currently, statistical errors cannot be specified in an input file.

<span id="page-0-1"></span>For additional information, see the related command ERRORS.

#### **Example**

Define an expression to be used for the statistical errors.

```
sherpa> DATA data.dat
sherpa> STATERRORS = 5
```
#### <span id="page-1-0"></span>**Bugs**

See th[e Sherpa bug pages](http://cxc.harvard.edu/sherpa/bugs/) online for an up−to−date listing of known bugs.

## <span id="page-1-1"></span>**See Also**

*sherpa*

berrors, bsyserrors, compute\_errors, compute\_statistic, covariance, errors, ftest, get\_paramest, get\_paramestint, get\_paramestlim, get\_paramestreg, goodness, interval−projection, interval−uncertainty, list\_paramest, mlr, projection, region−projection, region−uncertainty, restore\_paramest, run\_paramest, run\_paramestint, run\_paramestlim, run\_paramestreg, set\_errors, set\_syserrors, syserrors, uncertainty

The Chandra X−Ray Center (CXC) is operated for NASA by the Smithsonian Astrophysical Observatory. 60 Garden Street, Cambridge, MA 02138 USA. Smithsonian Institution, Copyright © 1998−2006. All rights reserved.

URL: <http://cxc.harvard.edu/ciao3.4/staterrors.html> Last modified: December 2006